## **Contenido**

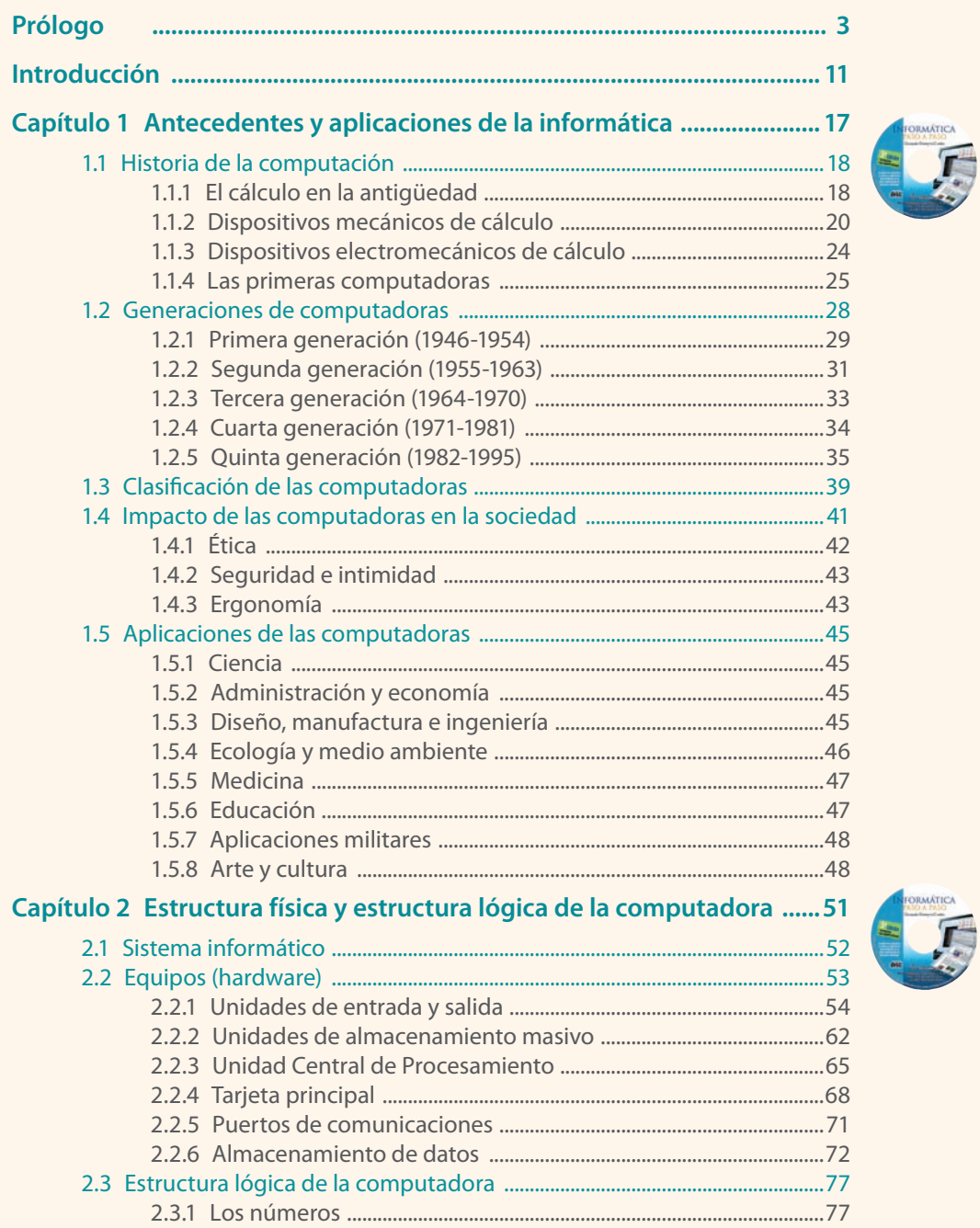

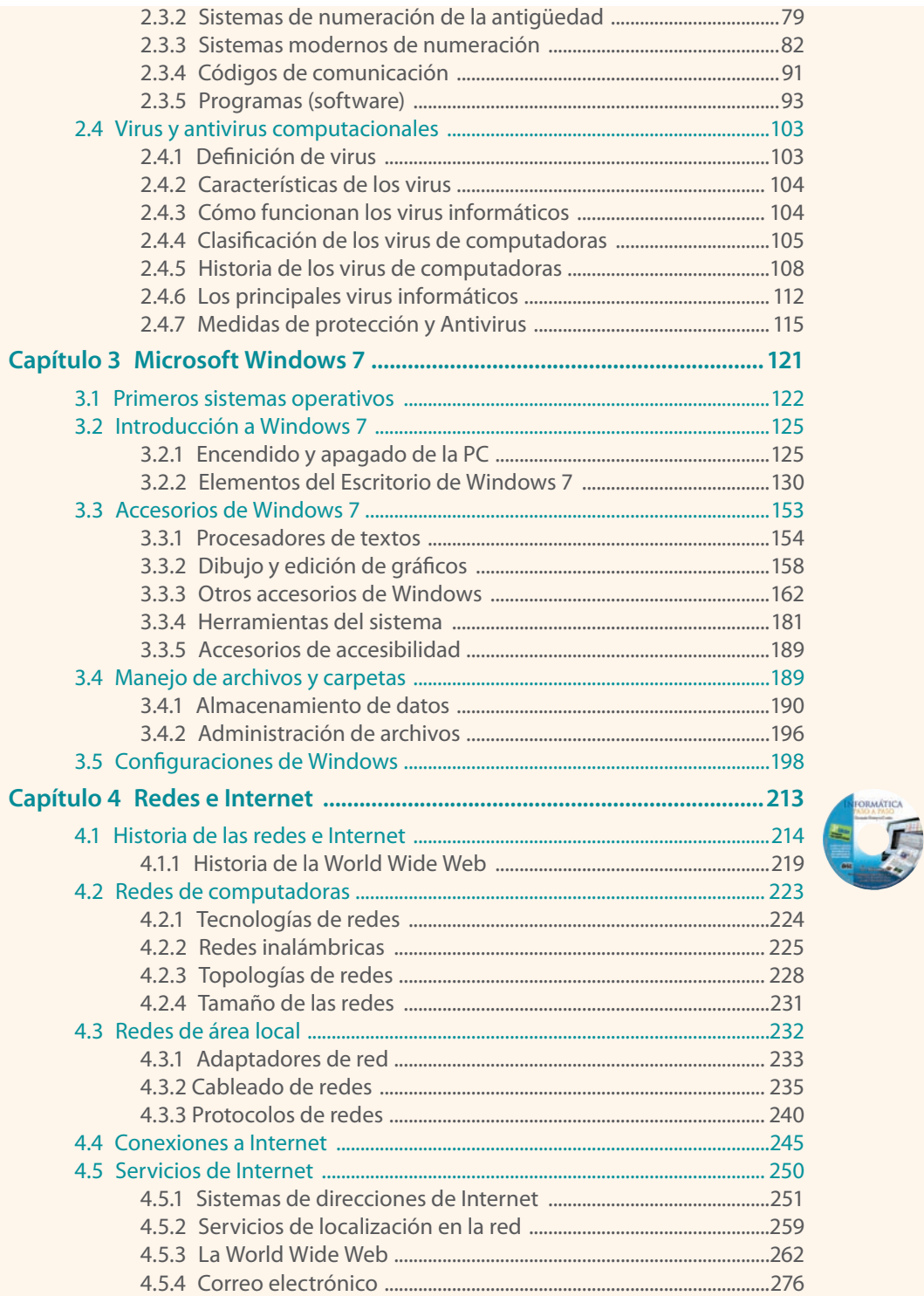

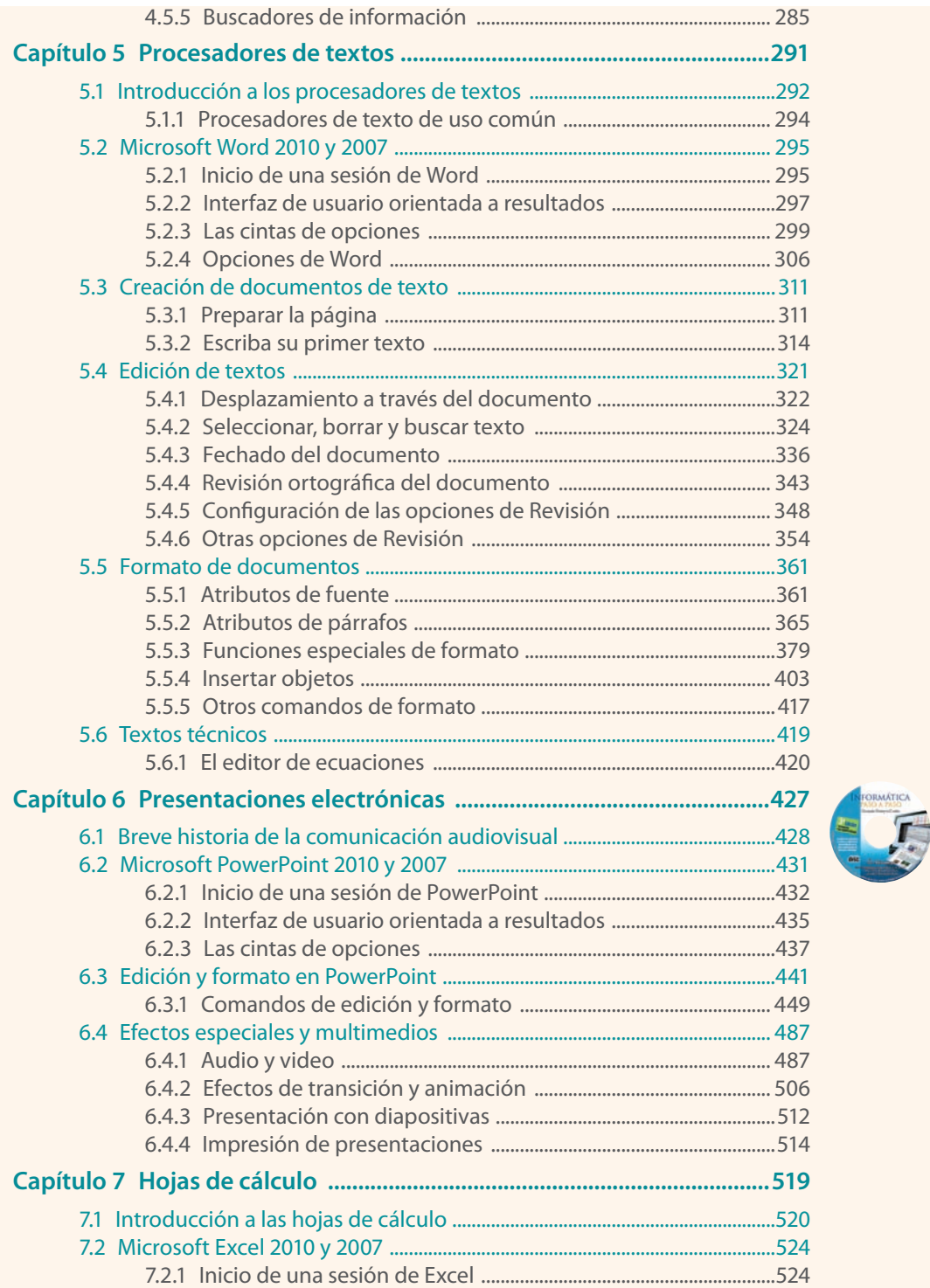

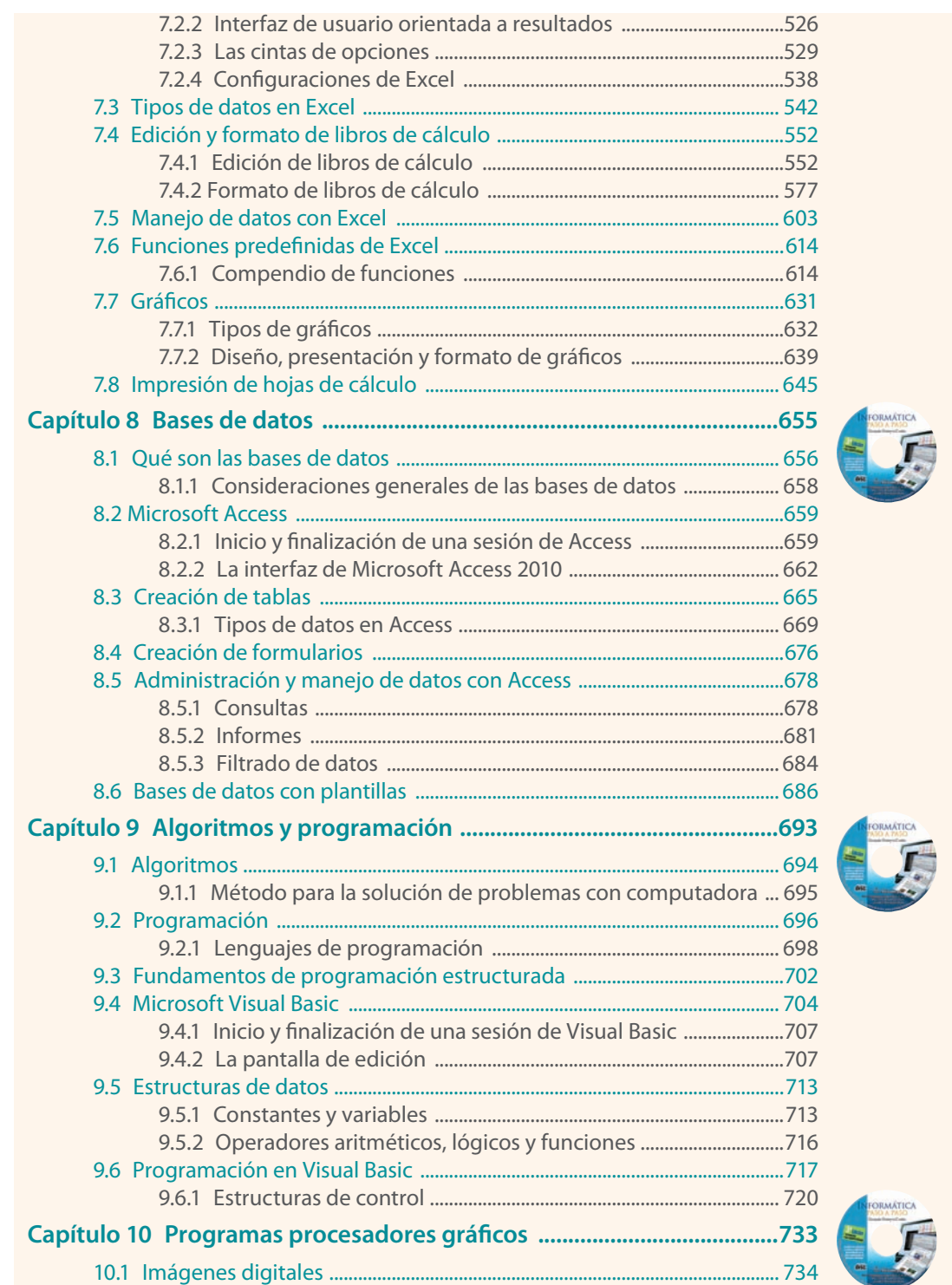

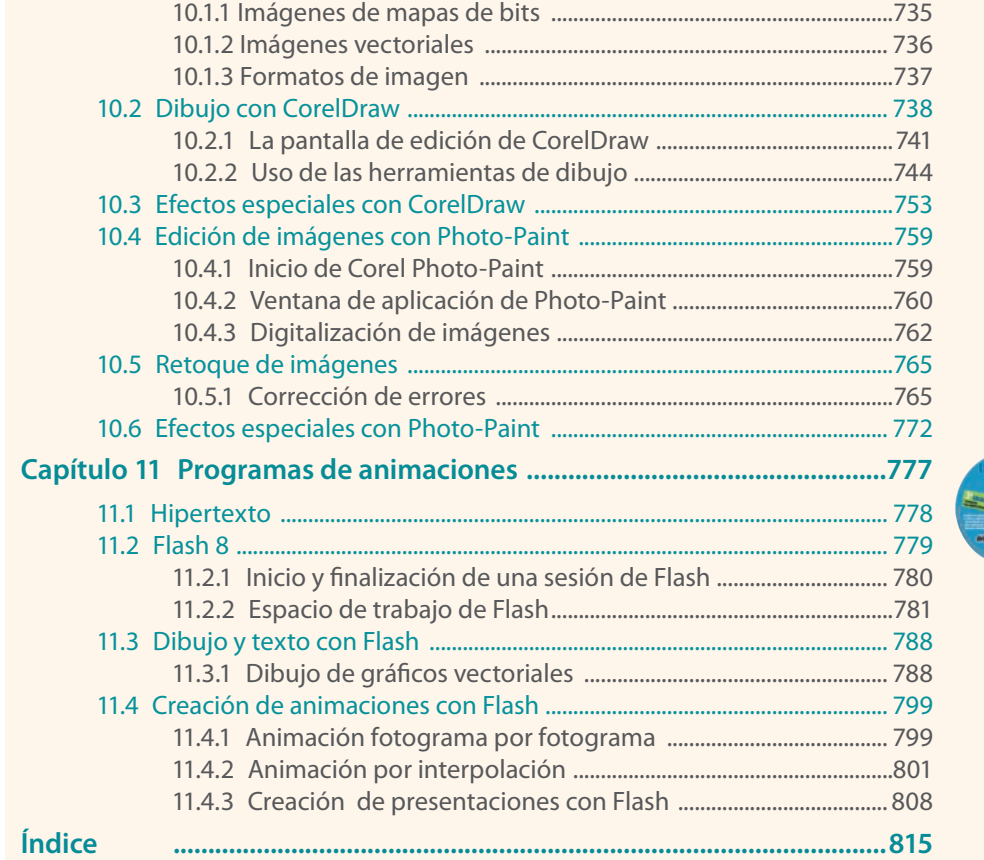

DRMÁTICA  $\Gamma$